**RESEARCH POSTER PRESENTATION DESIGN © 2011 www.PosterPresentations.com** Brian T. Eck [BrianEck@us.ibm.com](mailto:BrianEck@us.ibm.com) 845-894-8234

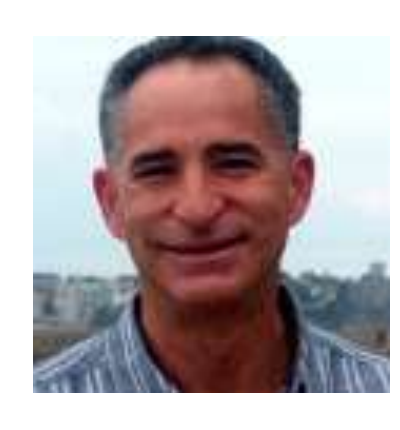

Dave Northcutt [northcutt@us.ibm.com](mailto:northcutt@us.ibm.com) 908-879-0760

- **Enable Swing**
- 2. Enable Sev 2 Page Out
- 3. Guided Search
- 4. Contract vs. As Is SLA's

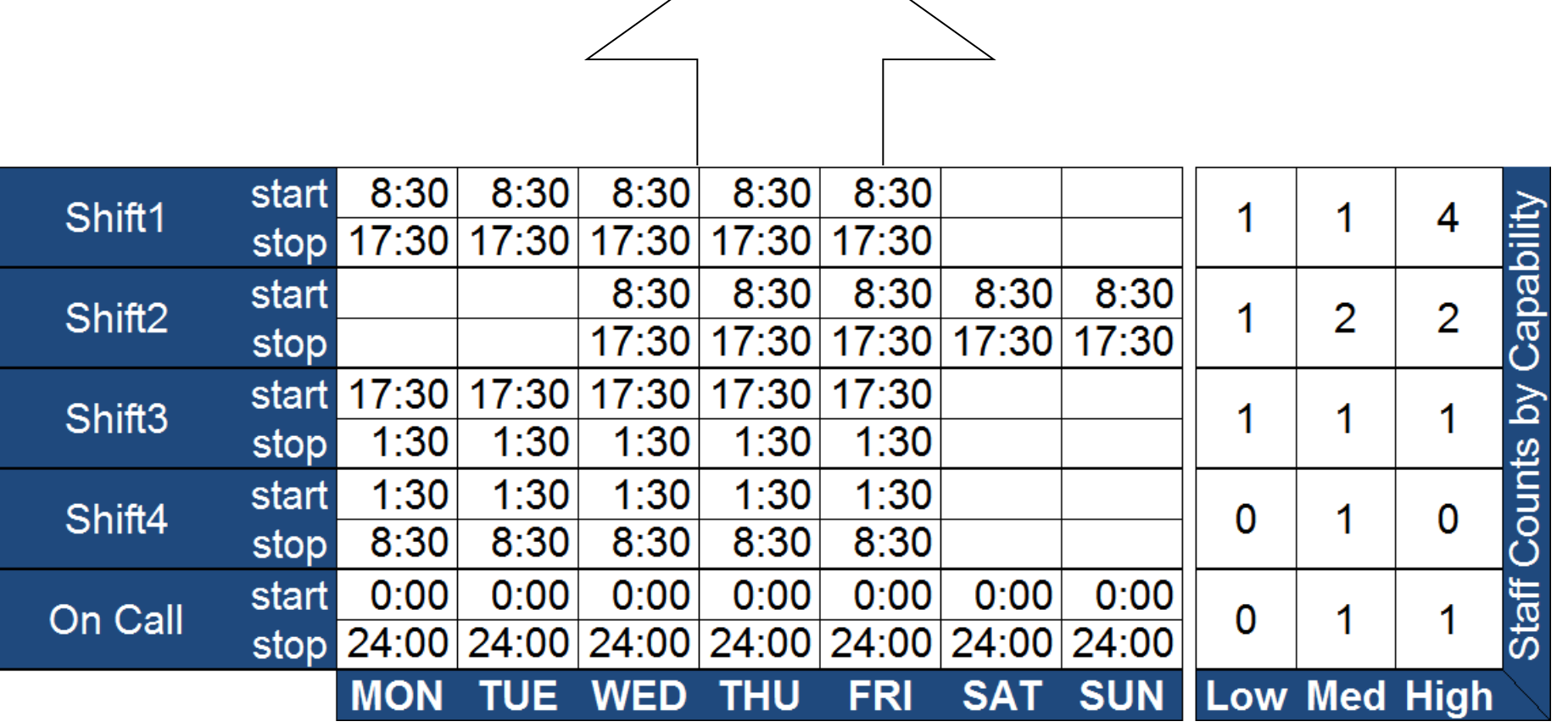

# Optimizing Staffing Levels for IT Services Using Simulation Global Technology Services, IBM Corporation Tom Lubeck, Redha Bournas, Brian Eck & David Northcutt

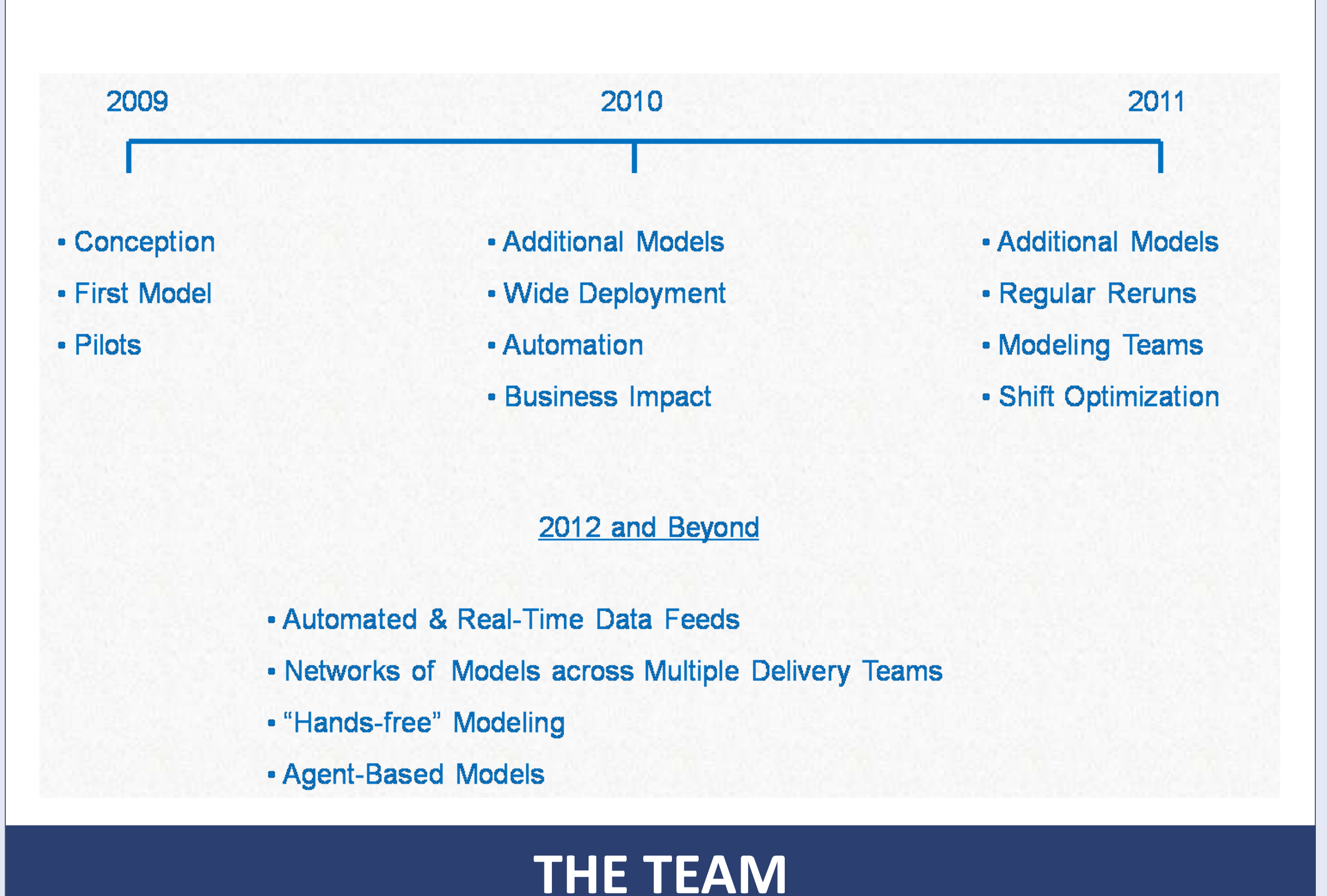

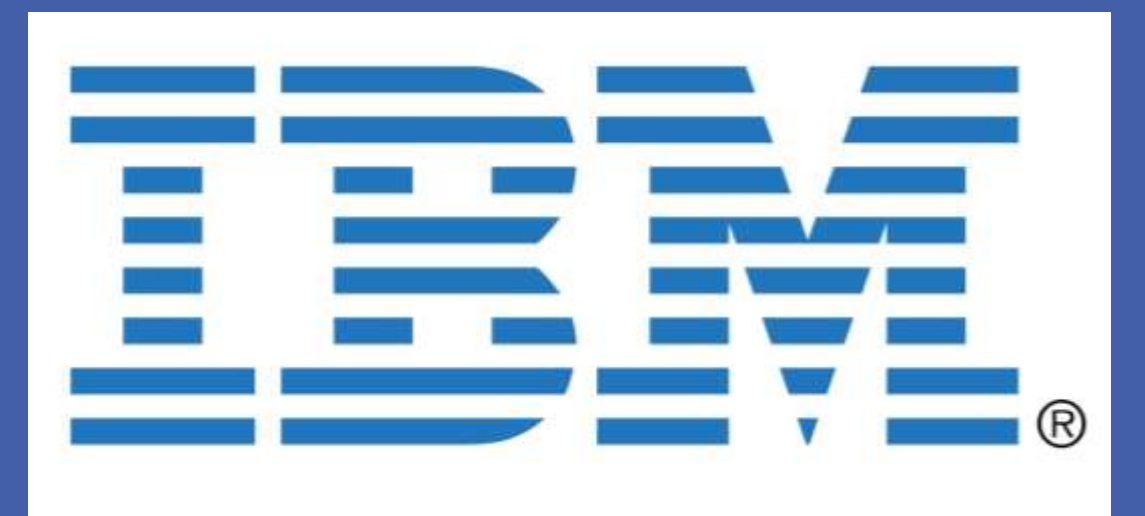

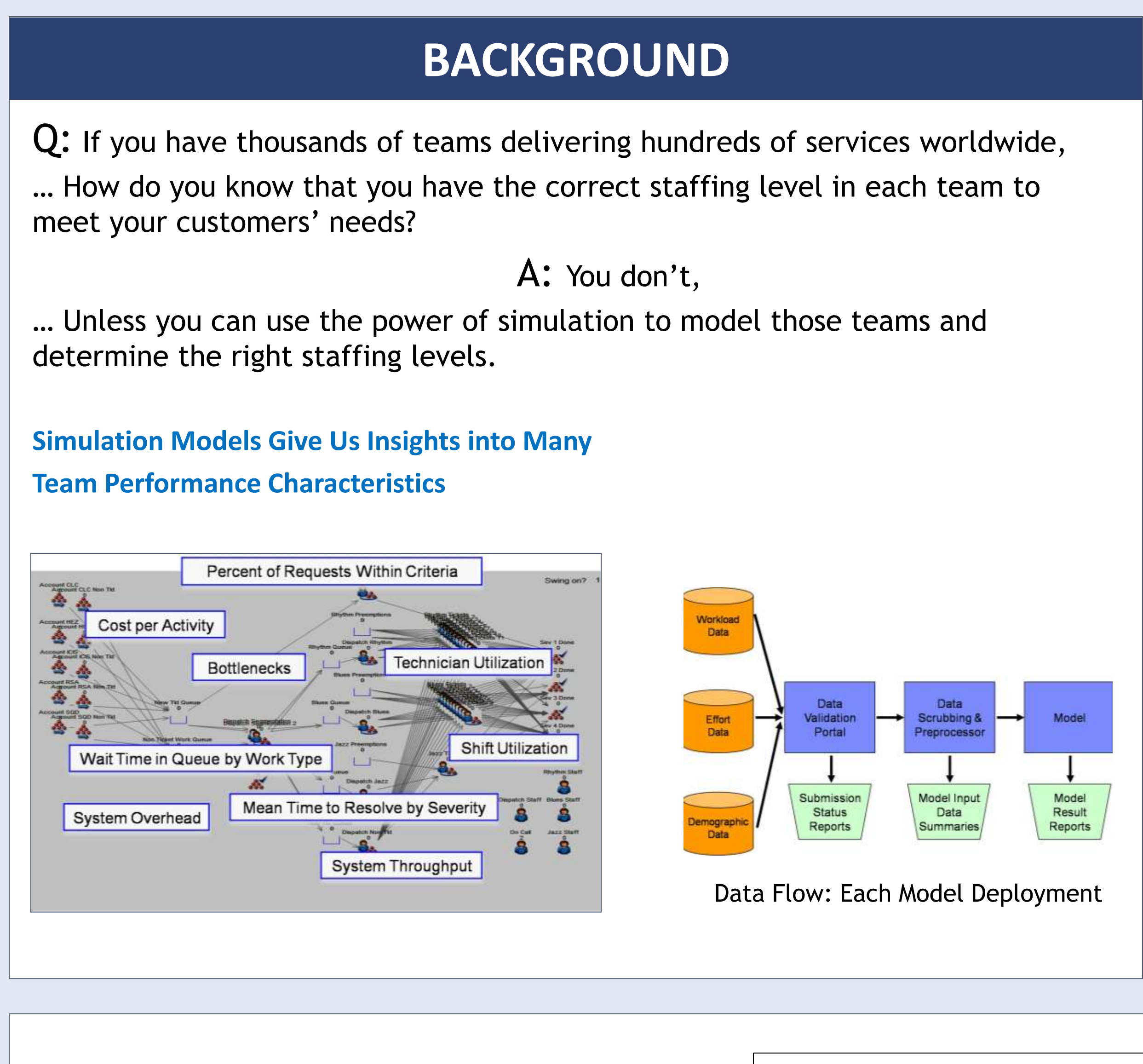

The team spans a wide range of organizations, academic degrees, and tenure/experience in IBM and in Analytics.

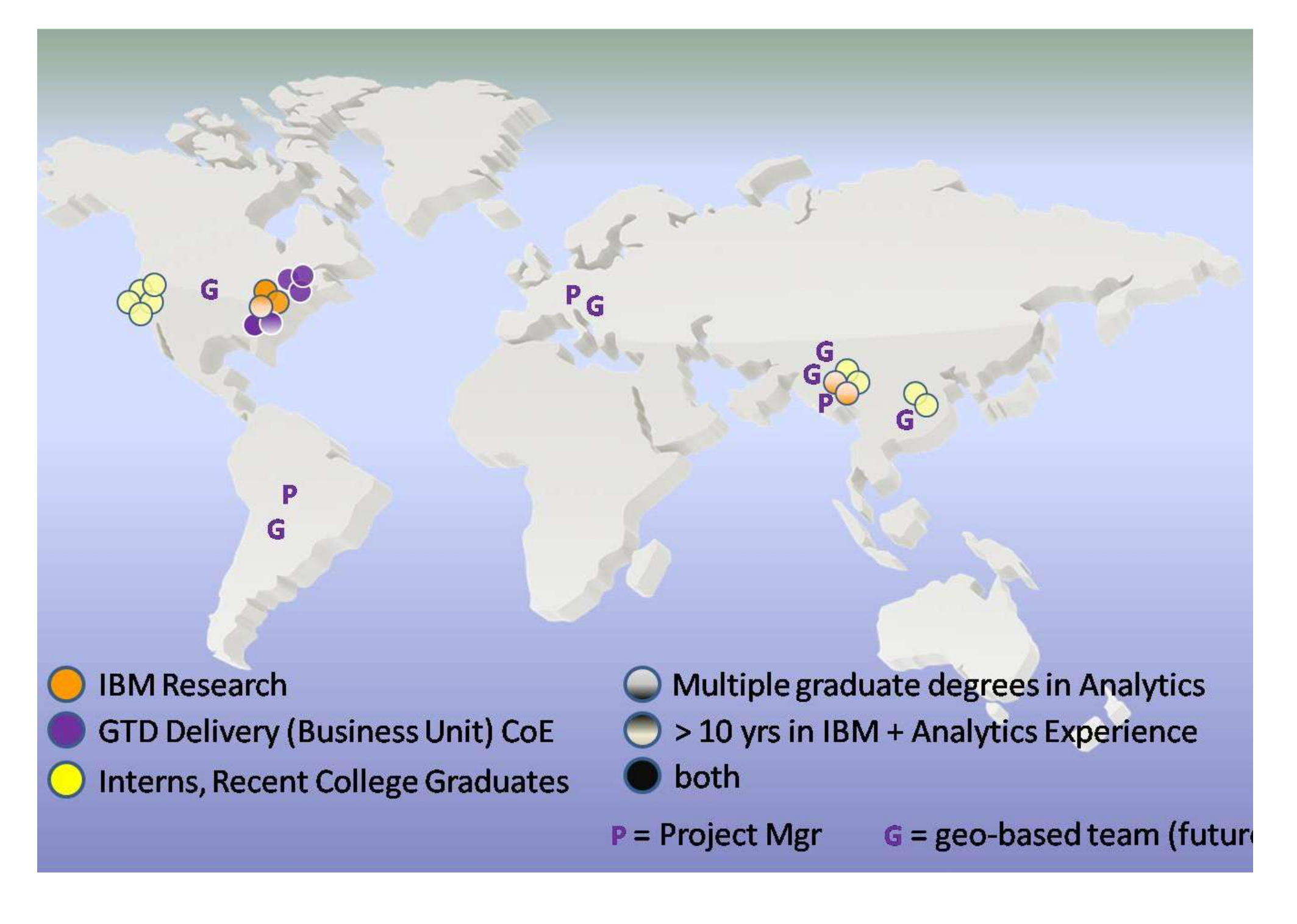

### **CONTACTS**

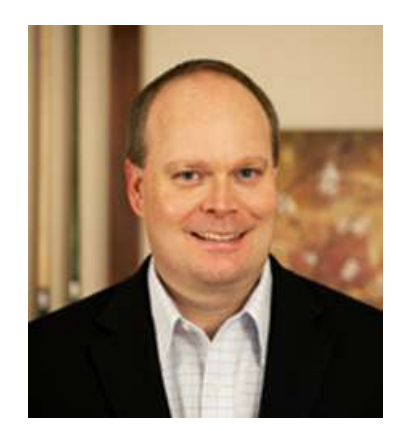

Tom Lubeck [Lubeck@us.ibm.com](mailto:Lubeck@us.ibm.com) 919-264-9522

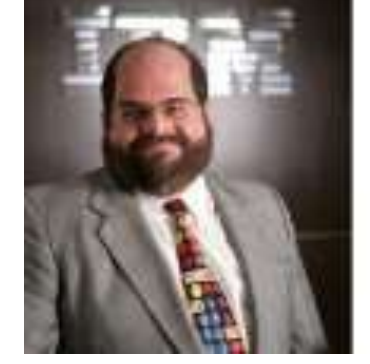

Redha Bournas [Bournas@us.ibm.com](mailto:Bournas@us.ibm.com) 919-254-1368

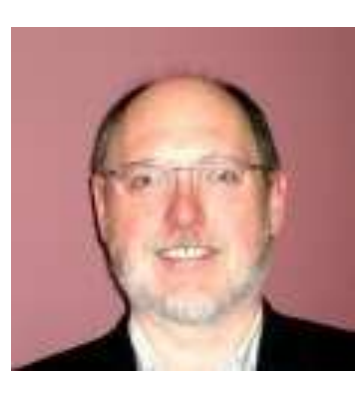

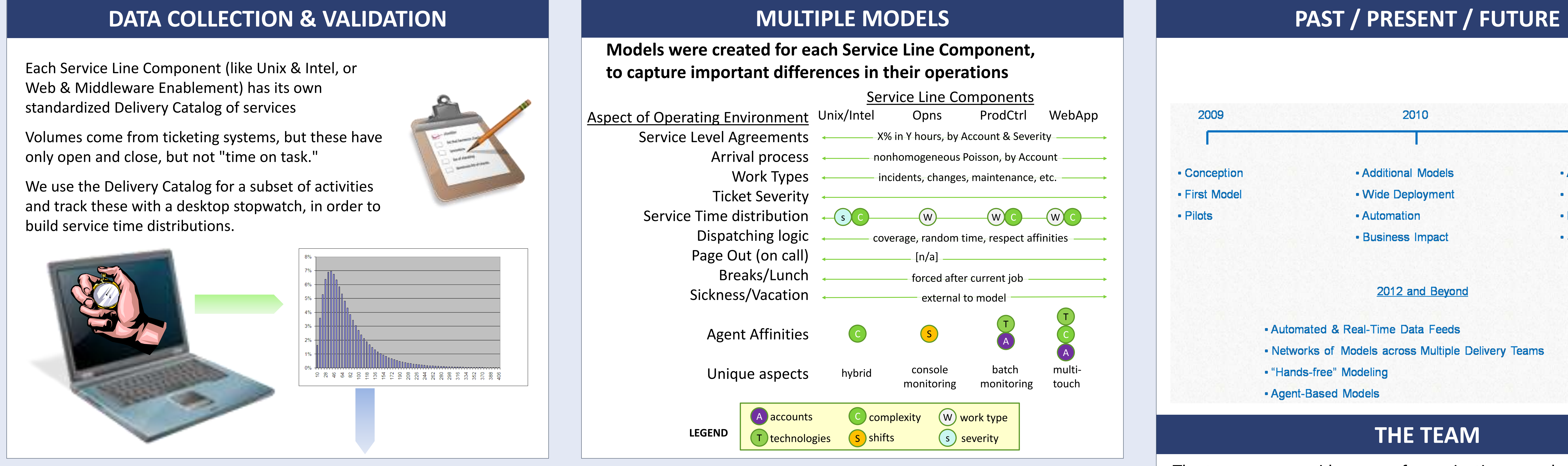

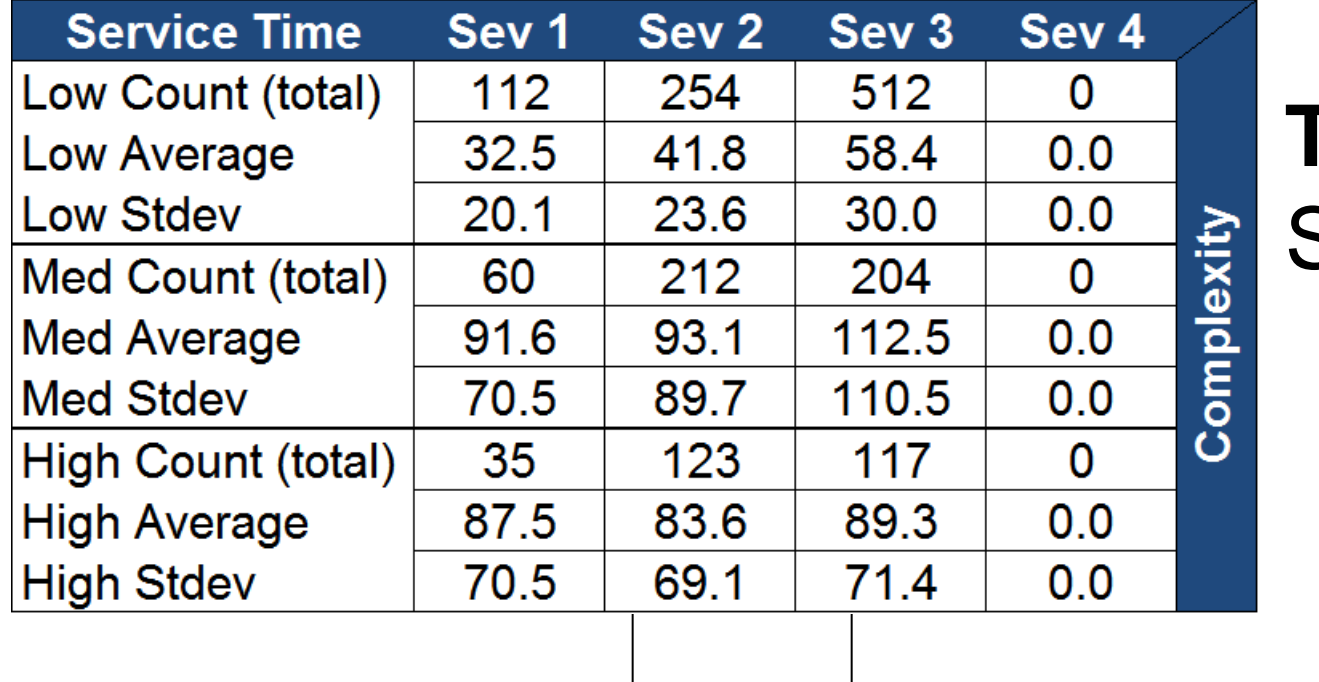

# Model Input Spreadsheet

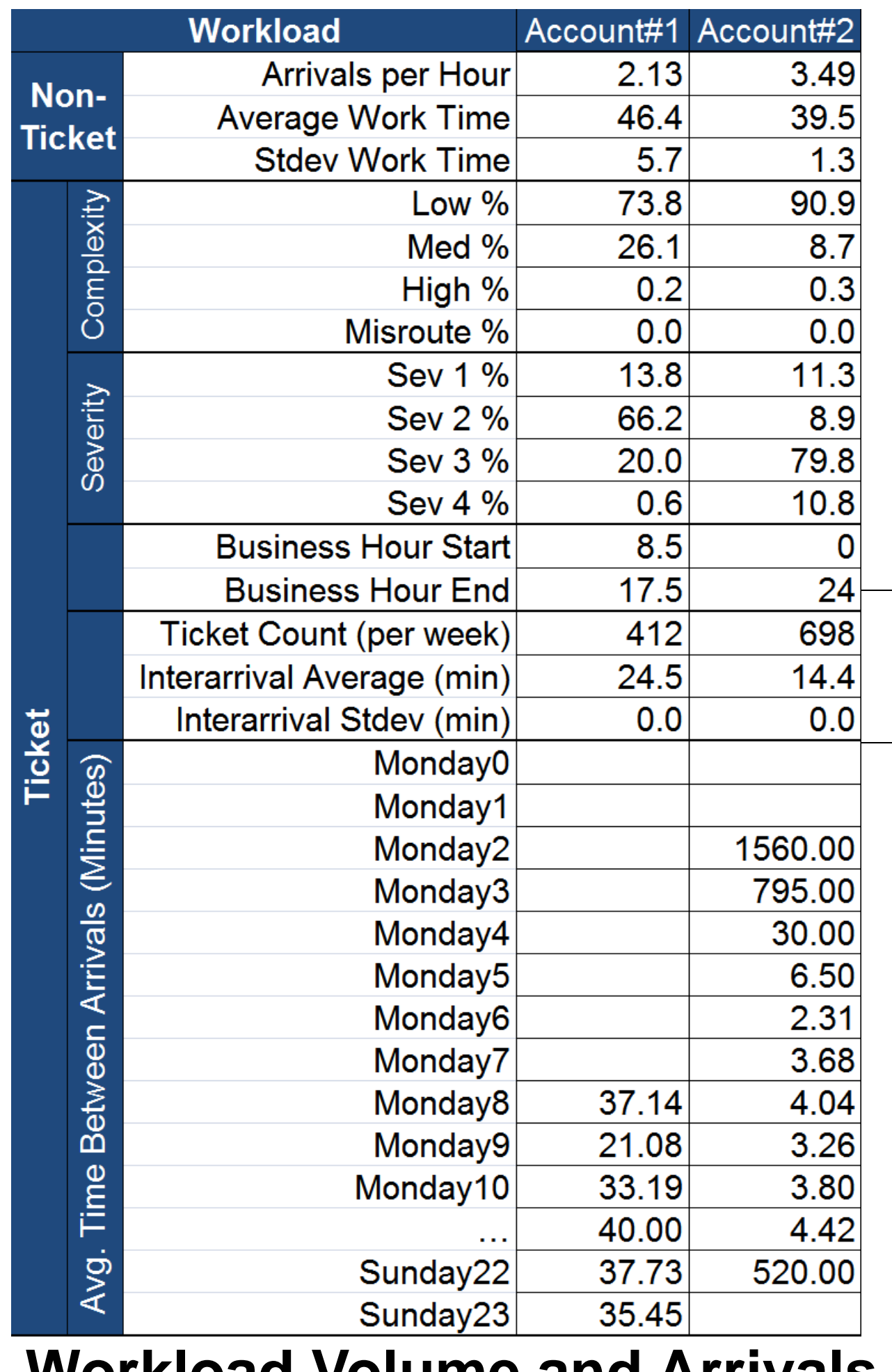

# AnyLogic Simulation OptQuest Optimization

## **Model & Optimization Parameters**

# **The Global Delivery**

**Framework (GDF)** is a set of delivery practices, referred to as components, and designed to support the IBM's GTS strategy to "be the world's premier IT services provider by delivering the highest quality solutions at the most competitive prices."

### **Objectives**

- •Deliver best-in-class quality IT services
- •Standardize delivery processes globally
- •Execute with industry leading efficiency
- •Implement defect prevention processes

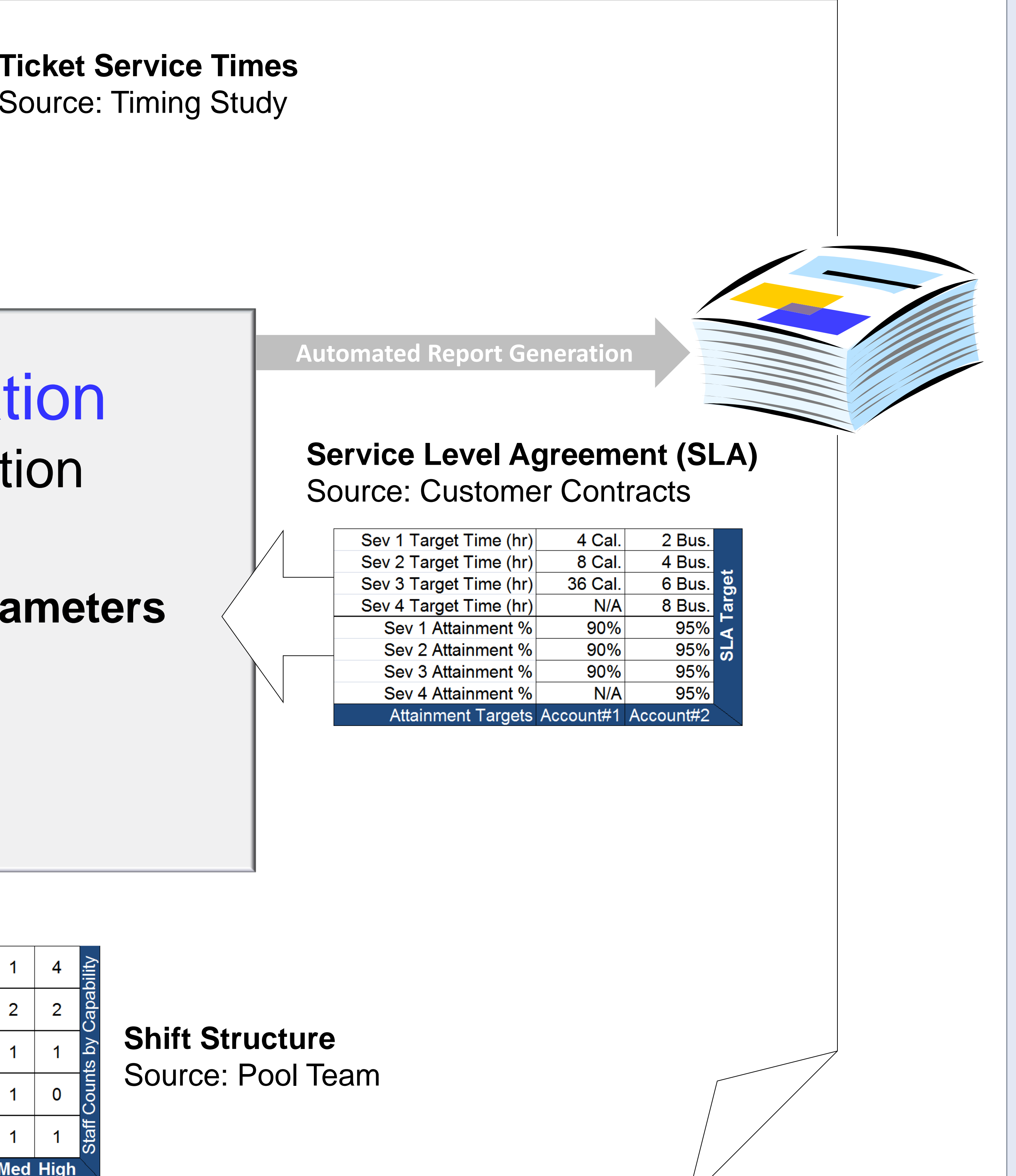

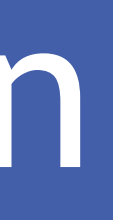

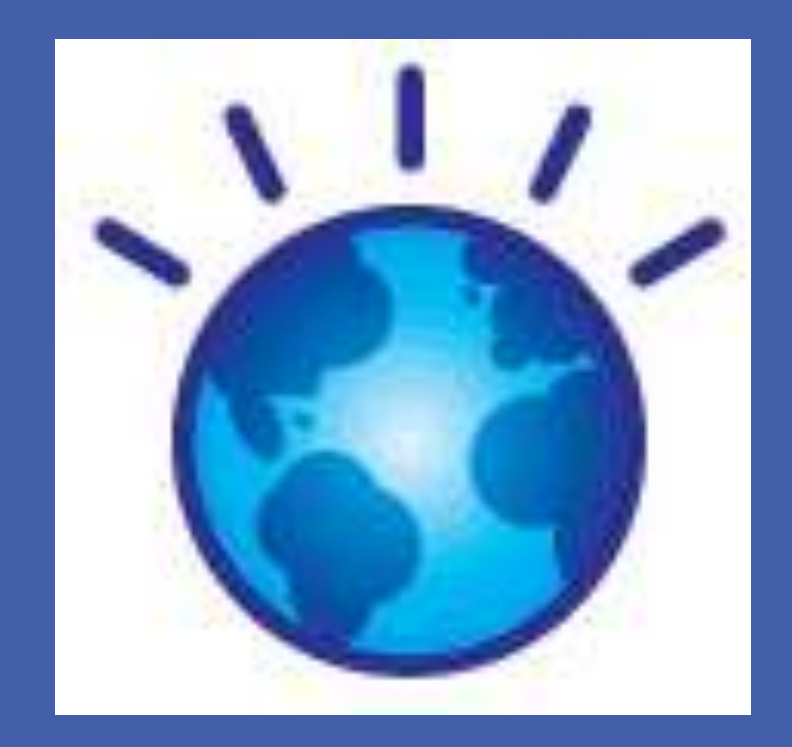

#### **Workload Volume and Arrivals** Source: Historical Ticket Data where it exists, else Timing Study